CS 5959 – Writing Solid Code | Fall 2015 Oct-19

## **Lecture 9 Implementing a SAT Solver**

Zvonimir Rakamarić University of Utah

## SAT Solver

- ▶ Decides Boolean satisfiability
	- ▶ Satisfiability of propositional logic formulas
- ▶ Usages:
	- ▶ Software and hardware verification
	- ▶ Automatic test case generation
	- ▶ Planning

…

▶ Scheduling

▶ Many popular solvers: minisat, picosat,...

# Why SAT Solver?

- ▶ Well-specified and relatively simple input format
- ▶ Many other SAT solvers available
- ▶ Many benchmarks available
- ▶ Output is easy to check
- ▶ Problem people and companies care about
- We should be able to
	- ▶ Test, test, test
	- **▶ Write assertions**
	- ▶ Debug, profile, optimize
	- ▶ Run other tools (valgrind!)
	- Do code reviews

## Homework Assignment

- ▶ Implement a SAT solver
- $\triangleright$  Teams of 4:
	- ▶ Testing infrastructure
	- Input processing and error checking
	- ▶ Core algorithm (2 people)
- ▶ Profiling and optimizations
- Use github for team work (issues, good commit messages)
- **▶ Shuffling of teams and team members**
- ▶ In-class SAT solver competition

## Syntax of Propositional Logic (PL)

```
truth_symbol ::= \top (true), \bot (false)
variable ::= p, q, r,…
atom ::= truth_symbol | variable
literal ::= atom | \negatom
formula ::= literal |
              ⊣formula |
              formula \wedge formula |
              formula \vee formula |
              formula \rightarrow formula |
              formula \leftrightarrow formula
```
## Examples of PL Formulae

 $F:$   $\top$ *F* : p  $F: \neg p$  $F: (p \wedge q) \rightarrow (p \vee \neg q)$  $F: (p \vee \neg q \vee r) \wedge (q \vee \neg r)$  $F: (\neg p \lor q) \leftrightarrow (p \rightarrow q)$  $F: p \leftrightarrow (q \rightarrow r)$ 

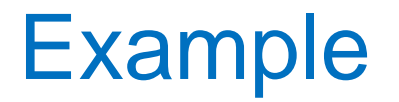

$$
F: (p \wedge q) \rightarrow (p \vee \neg q)
$$
  
\n
$$
I: \{p \mapsto 1, q \mapsto 0\}
$$
  
\n(i.e.,  $I[p] = 1, I[q] = 0$ )

$$
\begin{array}{|c|c|c|c|c|c|}\n\hline\np & q & \neg q & p \wedge q & p \vee \neg q & F \\
\hline\n1 & 0 & 1 & 0 & 1 & 1\n\end{array}
$$

*F* evaluates to *true* under *l* or  $I[F] = true$  or  $I \models F...$ Interpretation *I* is a model of *F I* satisfies *F*

## Satisfiability and Validity

- *F* is satisfiable iff (if and only if) there exists *I* such that  $I \vDash F$ 
	- **▶ Otherwise, F is unsatisfiable**
- $\triangleright$  *F* is valid iff for all *I*,  $I \vDash F$ 
	- Otherwise, *F* is invalid
- $\triangleright$  We write  $\models$  *F* if *F* is valid
- ▶ Duality between satisfiablity and validity: *F* is valid iff  $\neg$ *F* is unsatisfiable Note: only holds if logic is closed under negation

## Decision Procedure for Satisfiability

- ▶ Algorithm that in some finite amount of computation decides if given PL formula *F* is satisfiable
	- ▶ NP-complete problem
- ▶ Modern decision procedures for PL formulae are called *SAT solvers*
- ▶ Naïve approach
	- ▶ Enumerate truth table
- ▶ Modern SAT solvers
	- ▶ DPLL algorithm
		- ▶ Davis-Putnam-Logemann-Loveland
	- ▶ Operates on Conjunctive Normal Form (CNF)

## Normal Forms

- ▶ Negation Normal Form (NNF)
	- $\blacktriangleright$  Only allows  $\neg$ ,  $\wedge$ ,  $\vee$
	- ▶ Negation only in literals
- ▶ Disjunctive Normal Form (DNF) ▶ Disjunction of conjunction of literals
- ▶ Conjunctive Normal Form (CNF) ▶ Conjunction of disjunction of literals

# DPLL Algorithm

- Davis–Putnam–Logemann–Loveland
- ▶ Introduced in 1962 by Martin Davis, Hilary Putnam, George Logemann, and Donald W. Loveland
- ▶ Refinement of earlier Davis–Putnam algorithm

## Classical DPLL

- ▶ Searching for a model *M* for a given CNF formula *F*
	- Incrementally try to build a model *M*
	- ▶ Maintain state during search
- State is a pair *M* | *F*
	- **▶ F** is a set of clauses and it doesn't change during search
	- **▶** *M* is a sequence of literals
		- ▶ No literals appear twice and no contradiction
		- Order does matter
		- $\triangleright$  Decision literals marked with  $l^d$

## Abstract Transition System

▶ Contains a set of rules of the form

$$
M \mid F \Rightarrow M' \mid F'
$$

denoting that search can move from state *M* | *F* to state *M'* | *F'*

DPLL Rules – Extending *M*

▶ Propagate  $M \mid G, C \vee l \Rightarrow M, l \mid G, C \vee l$ **if**  $M \models \neg C$  and *l* not in M

▶ Decide  $M \mid F \Rightarrow M, l^d \mid F$ **if** *l* or  $\neg$ *l* in *F* and *l* not in *M* 

#### DPLL Rules – Adjusting *M*

#### Fail

#### $M \mid G, C \implies \text{fail}$ **if**  $M \models \neg C$  and M contains no decision literals

## ▶ Backtrack  $M, l^d, N \mid G, C \implies M, \neg l \mid G, C$ **if**  $M$ , $l$ <sup> $d$ </sup>, $N \vDash \neg C$  and  $N$  contains no decision literals

#### ▶ Propagate

 $M \mid G, C \vee l \Rightarrow M, l \mid G, C \vee l$ **if**  $M \vDash \neg C$  and *l* not in M

▶ Decide

 $M \mid F \Rightarrow M, l^d \mid F$ **if** *l* or  $\neg$ *l* in *F* and *l* not in *M* 

Fail

- $M \mid G, C \implies \text{fail}$ 
	- **if**  $M \models \neg C$  and M contains no decision literals

▶ Backtrack

 $M, l^d, N \mid G, C \implies M, \neg l \mid G, C$ **if**  $M$ , $l$ <sup>*d*</sup>, $N \vDash \neg C$  and  $N$  contains no decision literals

#### $\emptyset$  |  $\neg p \lor q \lor r, p, \neg q \lor r, \neg q \lor \neg r, q \lor r, q \lor \neg r$

#### $\emptyset$   $\qquad \qquad | \qquad \neg p \lor q, \qquad \neg r \lor s, \qquad \neg t \lor \neg u, \qquad u \lor \neg t \lor \neg q$

#### $\emptyset$   $| \neg p \lor q, \neg r \lor s, \neg t \lor \neg u, u \lor \neg t \lor \neg q \Rightarrow (Decide p)$

#### $\emptyset$   $| \neg p \lor q, \neg r \lor s, \neg t \lor \neg u, u \lor \neg t \lor \neg q \Rightarrow (Decide p)$ *p d*  $\vert \neg p \lor q, \neg r \lor s, \neg t \lor \neg u, u \lor \neg t \lor \neg q$

#### $\emptyset$   $| \neg p \lor q, \neg r \lor s, \neg t \lor \neg u, u \lor \neg t \lor \neg q \Rightarrow (Decide p)$ *p d*  $\vert \neg p \lor q, \neg r \lor s, \neg t \lor \neg u, u \lor \neg t \lor \neg q \Rightarrow$  (Propagate *q*)

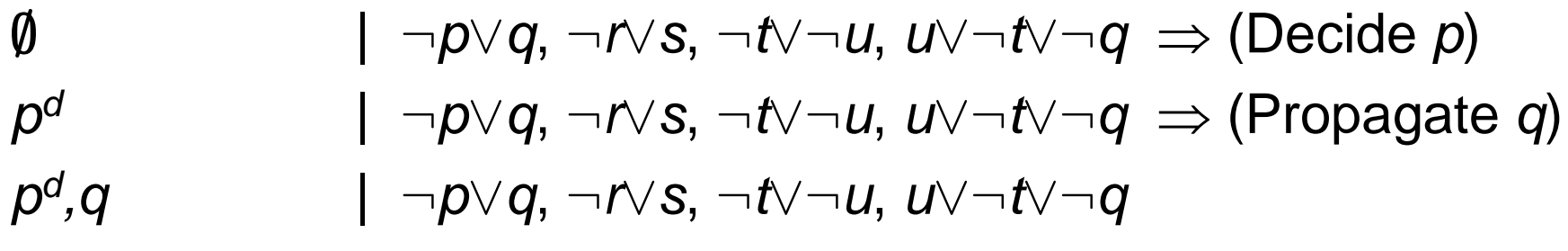

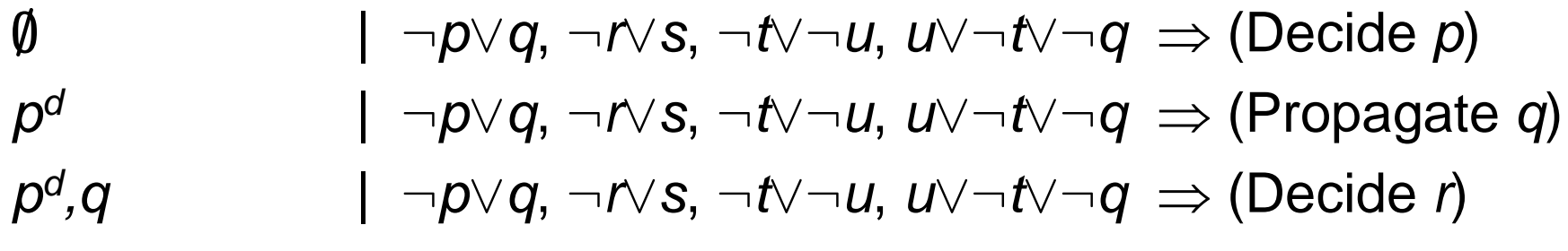

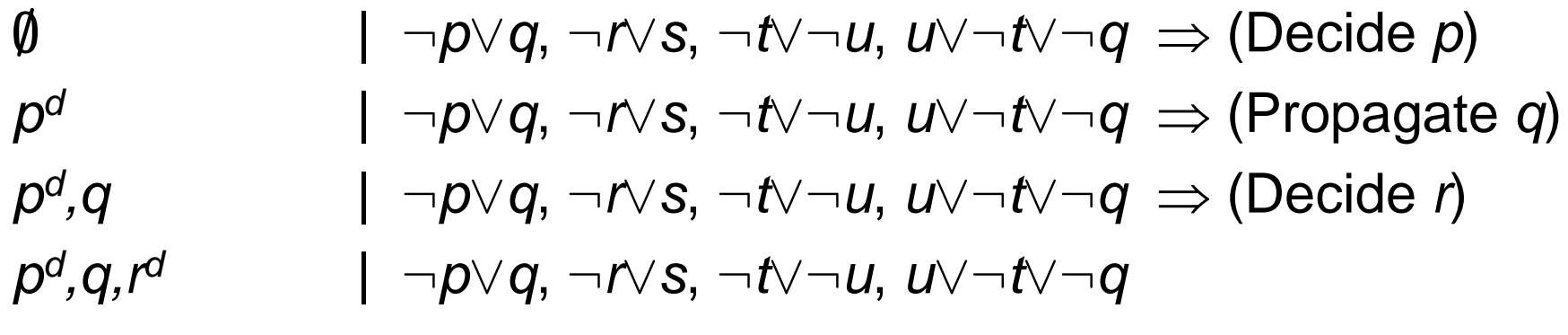

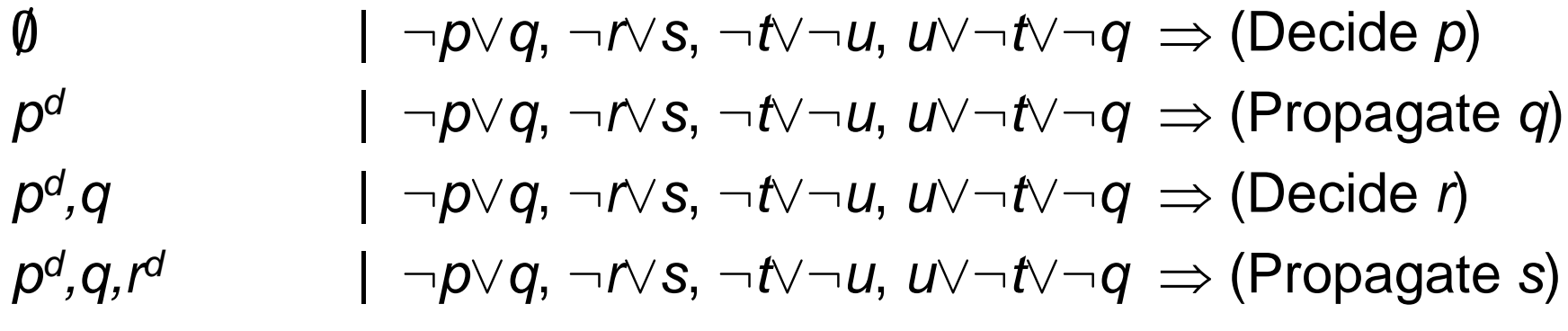

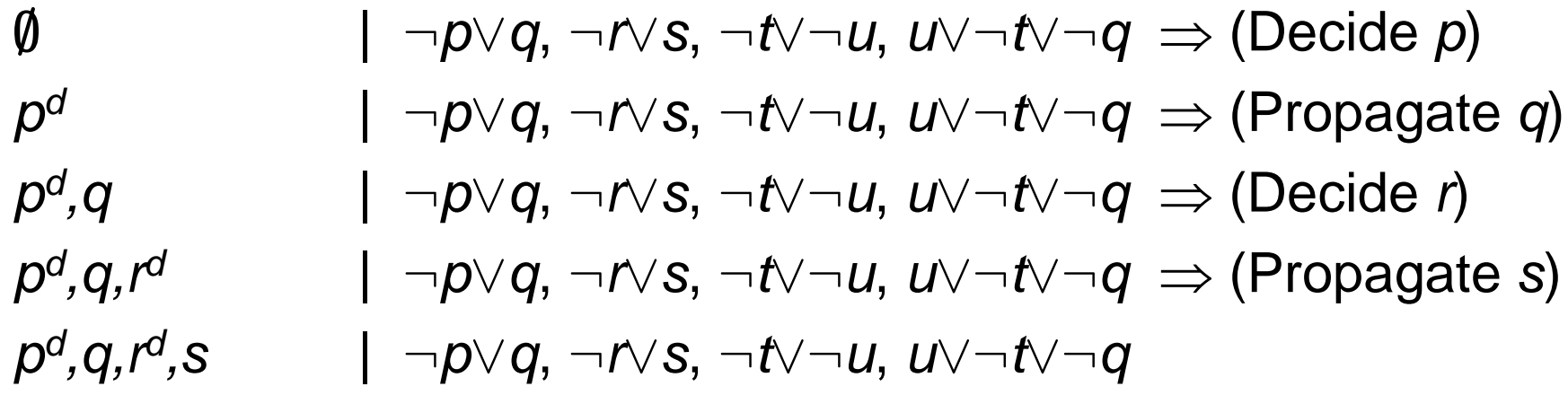

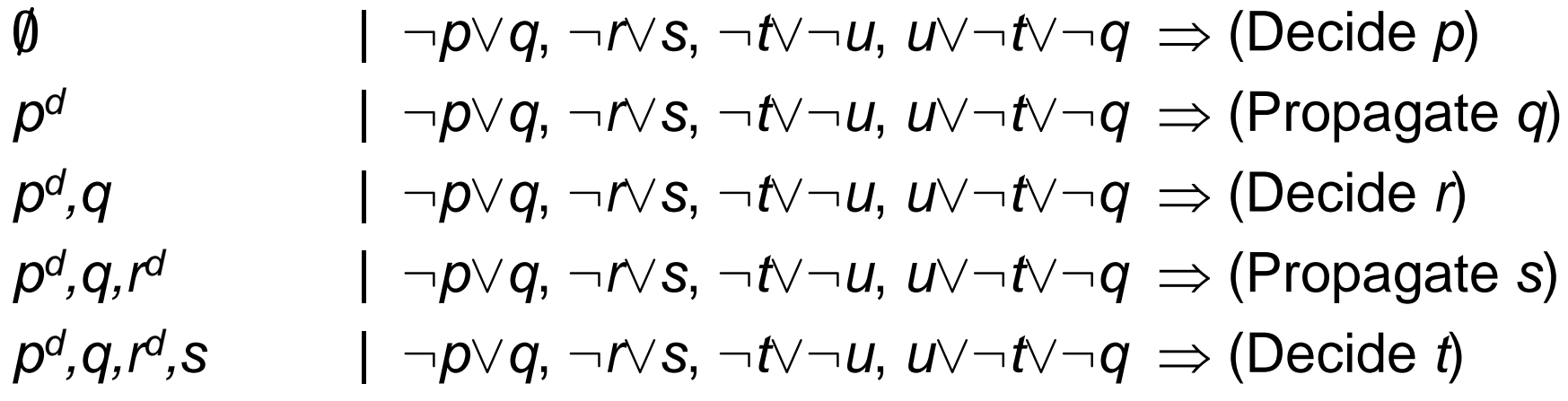

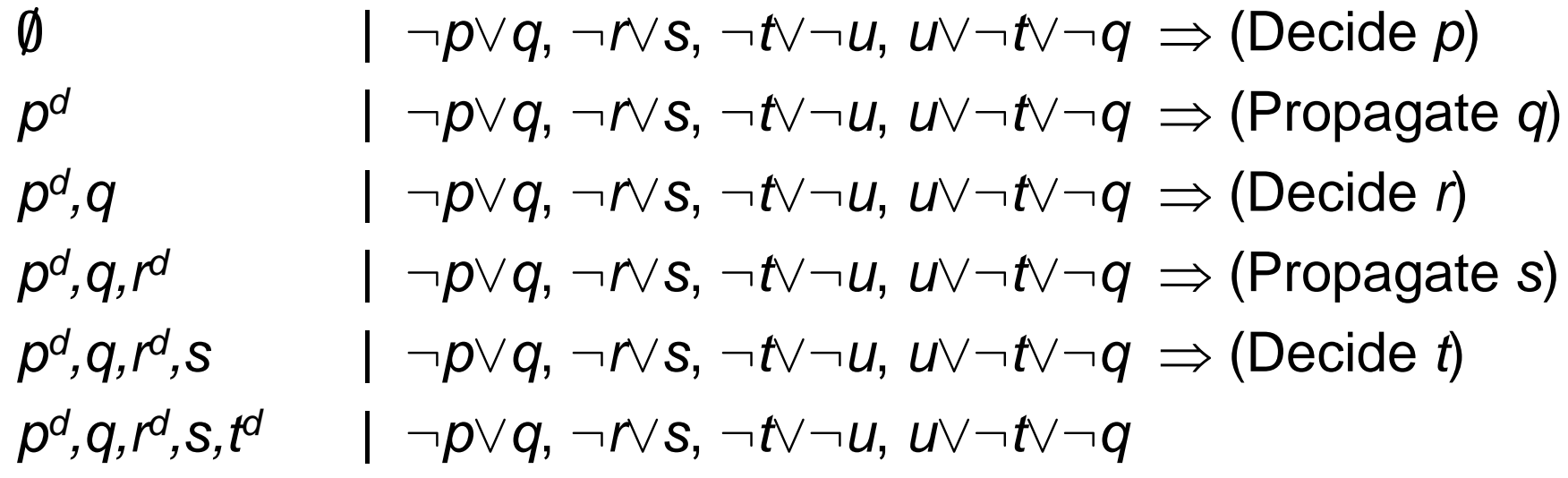

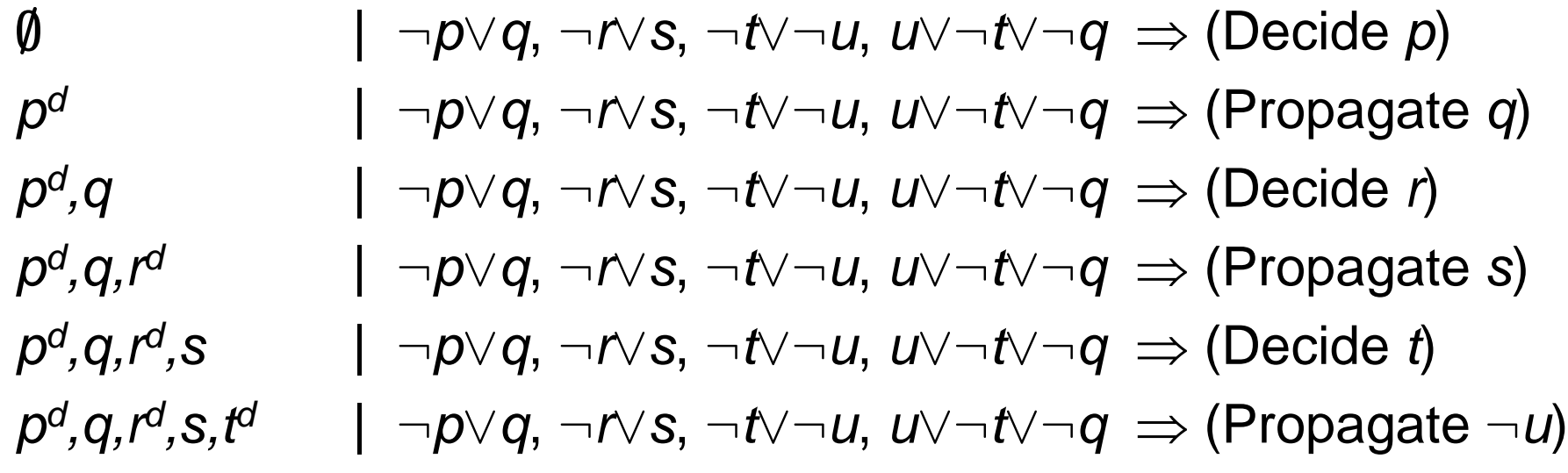

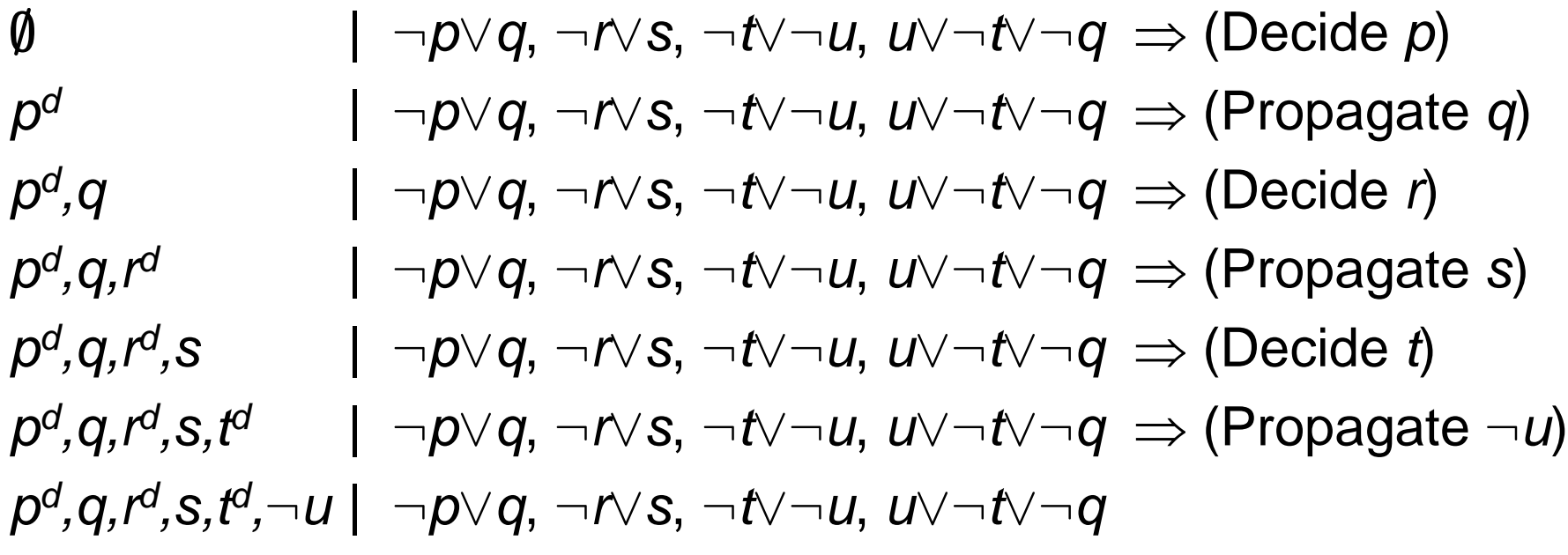

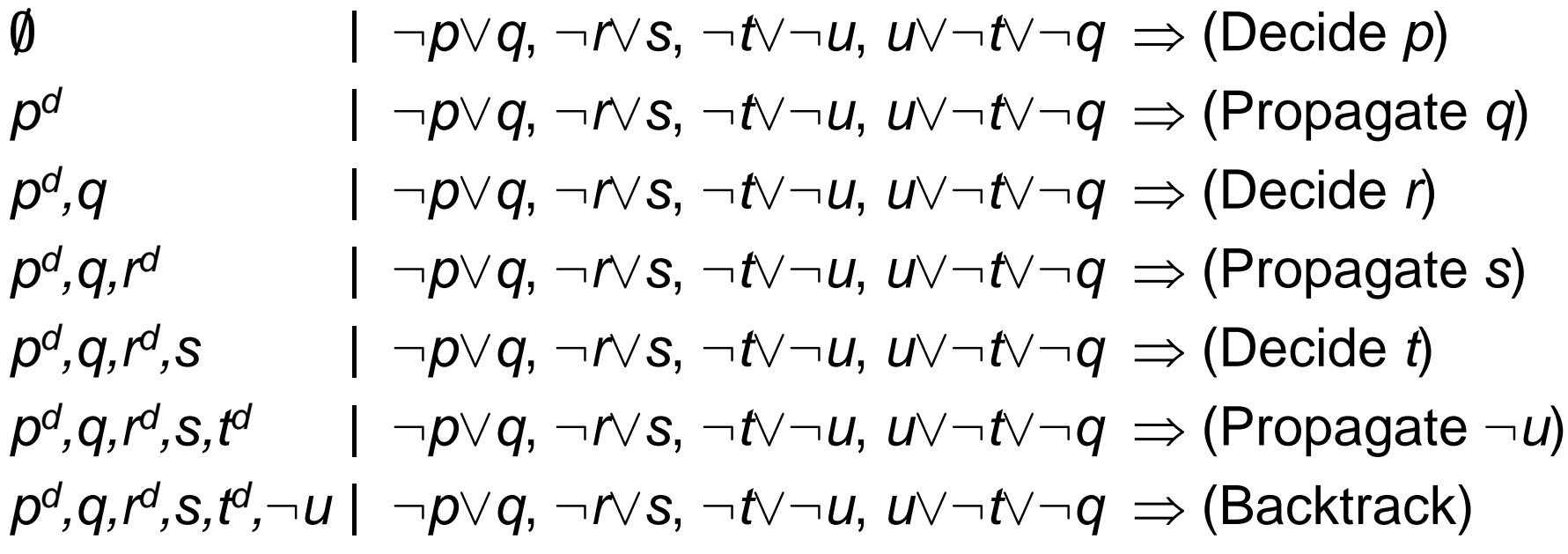

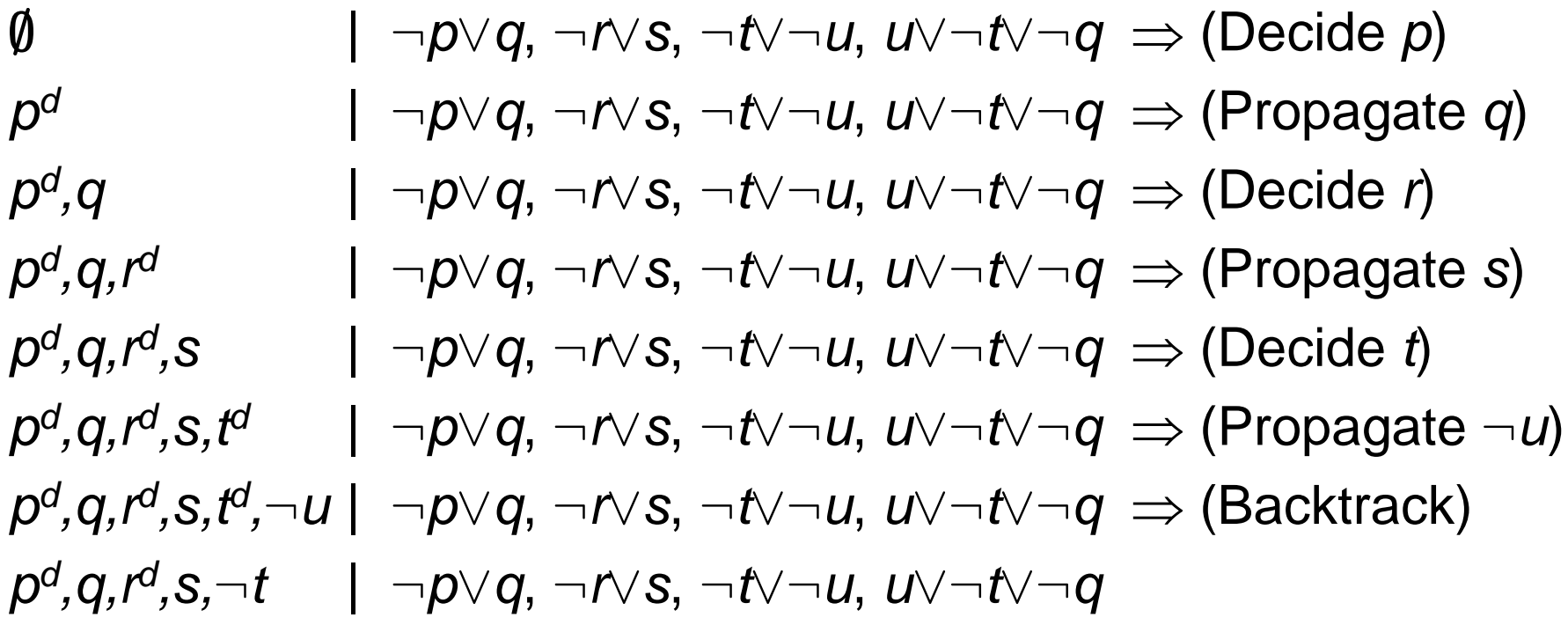

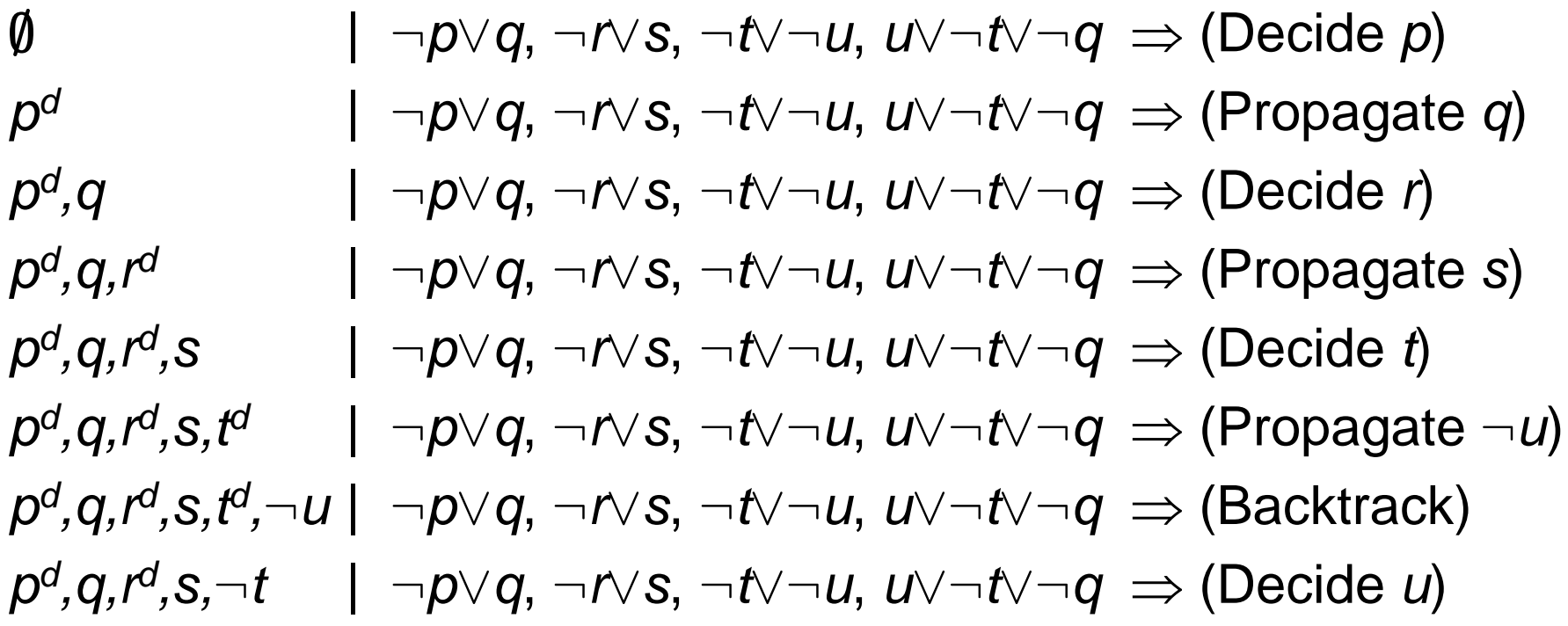

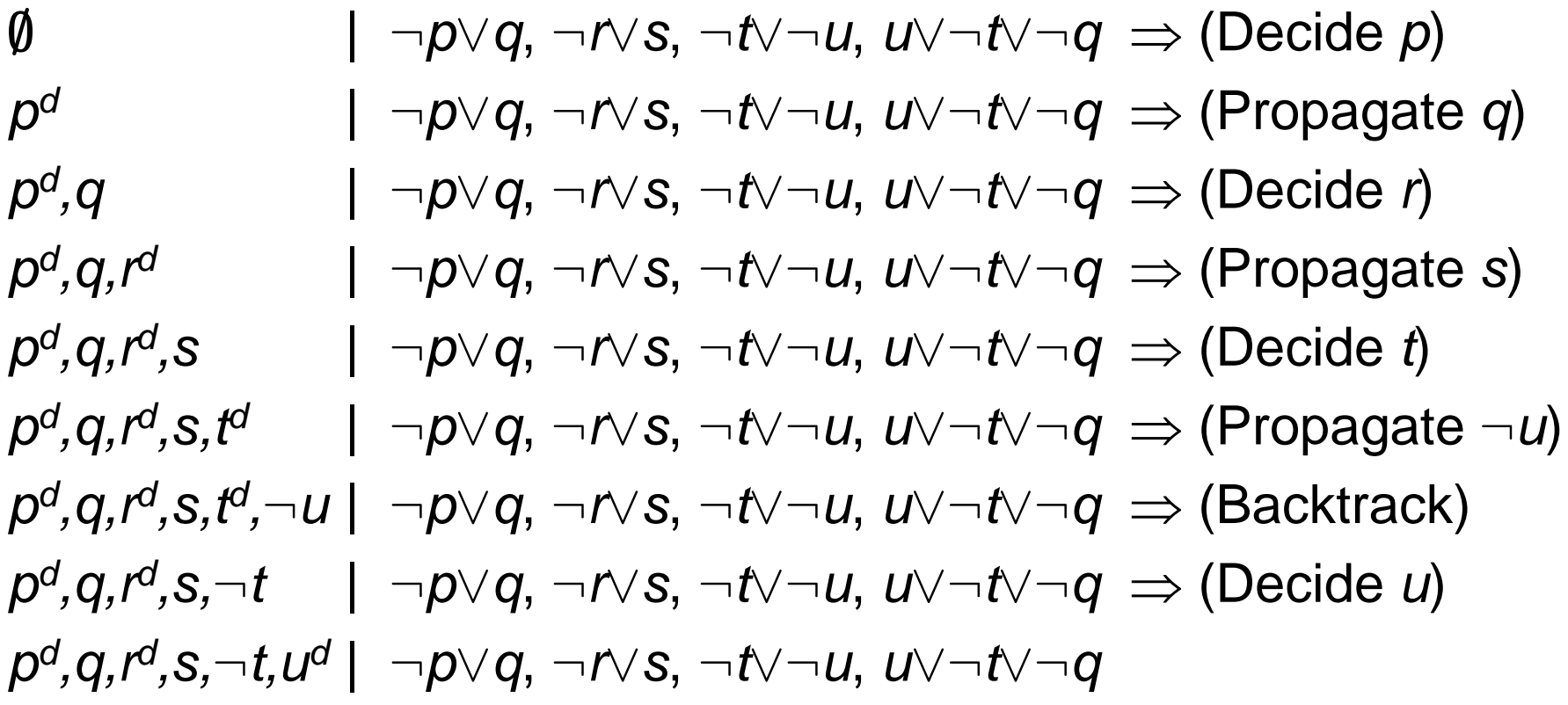

## Modern SAT Solvers: DPLL+more

- ▶ Backjumping
- ▶ Dynamic variable ordering
- **Learning conflict clauses**
- ▶ Random restarts

…

- ▶ Parallel SAT solver
	- ▶ Hard to beat sequential version

## Input Format

c c start with comments c p cnf 5 3 1 -5 4 0 -1 5 3 4 0 -3 -4 0

# Useful Links

- [http://baldur.iti.kit.edu/sat-race-2015/](http://www.cs.cornell.edu/gomes/papers/satsolvers-kr-handbook.pdf)
- ▶ [http://www.satcompetition.org/2014/](http://www.cs.cornell.edu/gomes/papers/satsolvers-kr-handbook.pdf)
- [http://www.cs.cornell.edu/gomes/papers/satsolvers](http://www.cs.cornell.edu/gomes/papers/satsolvers-kr-handbook.pdf) [-kr-handbook.pdf](http://www.cs.cornell.edu/gomes/papers/satsolvers-kr-handbook.pdf)
- https://en.wikipedia.org/wiki/Boolean satisfiability [problem](https://en.wikipedia.org/wiki/Boolean_satisfiability_problem)
- ▶ [https://en.wikipedia.org/wiki/DPLL\\_algorithm](https://en.wikipedia.org/wiki/DPLL_algorithm)
- [http://people.mpi-inf.mpg.de/~sofronie/lecture-ar-](http://people.mpi-inf.mpg.de/~sofronie/lecture-ar-09/slides/lecture-14-may.pdf)[09/slides/lecture-14-may.pdf](http://people.mpi-inf.mpg.de/~sofronie/lecture-ar-09/slides/lecture-14-may.pdf)
- ▶ [http://people.mpi-inf.mpg.de/~sofronie/lecture-ar-](http://people.mpi-inf.mpg.de/~sofronie/lecture-ar-09/slides/lecture-14-may.pdf)[09/slides/lecture-14-may.pdf](http://people.mpi-inf.mpg.de/~sofronie/lecture-ar-09/slides/lecture-14-may.pdf)
- [http://webcourse.cs.technion.ac.il/236342/Winter20](http://webcourse.cs.technion.ac.il/236342/Winter2011-2012/ho/WCFiles/Tut14.pdf) [11-2012/ho/WCFiles/Tut14.pdf](http://webcourse.cs.technion.ac.il/236342/Winter2011-2012/ho/WCFiles/Tut14.pdf)